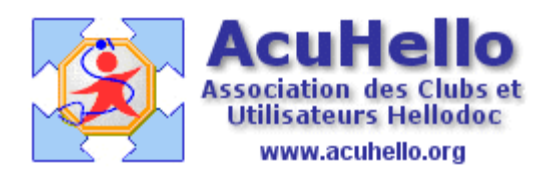

27 septembre 2006

# **Scannage du courrier au format PDF**

Dans HelloDOC, un courrier peut-être intégré au dossier d'un patient :

- soit par OCRisation (reconnaissance de texte) à l'aide d'un logiciel spécifique,
- soit par l'intermédiaire d'un fichier de format PDF qui pourra ensuite être lu par un logiciel spécifique à ce format, le plus connu étant Acrobat Reader.

C'est cette dernière méthode que je détaillerai ici.

## **Avantages du format PDF :**

L'inclusion d'un tel fichier dans le dossier patient offre l'avantage de restituer une copie exacte (mise en page, police, style,...) de l'original qui pourra même être détruit ensuite si on est un adepte du zéro papier.

C'est également un énorme avantage pour les courriers manuscrits qui ne sont généralement pas reconnus par les logiciels de reconnaissance de caractères.

De plus, l'impression du fichier PDF restituera la photocopie exacte du document source, avantage appréciable quand un tel document est exigé ultérieurement.

## **Inconvénients du format PDF :**

Mais l'utilisation de ce format PDF comporte aussi des inconvénients.

La taille du fichier est, en fait, de moins en moins un argument contre ce format, car la taille des disques durs permet actuellement des stockages de volumes très importants. Nous verrons d'ailleurs plus loin qu'il y a possibilité d'optimiser la taille du fichier numérisé avant sa conversion en PDF.

Le stockage du fichier nécessite toutefois que celui-ci soit clairement identifié par un nom permettant de le retrouver très vite.

En fait, c'est surtout son intégration dans HelloDOC qui n'est pas des plus pratiques. Cette intégration a été décrite par [Yves Adenis-Lamarre](http://www.acuhello.org/pdf/nuls/pieces_jointes.pdf) dans un autre article.

En effet, à la différence d'un courrier en format texte qui apparaît dans le volet de visualisation de la fenêtre d'historique...

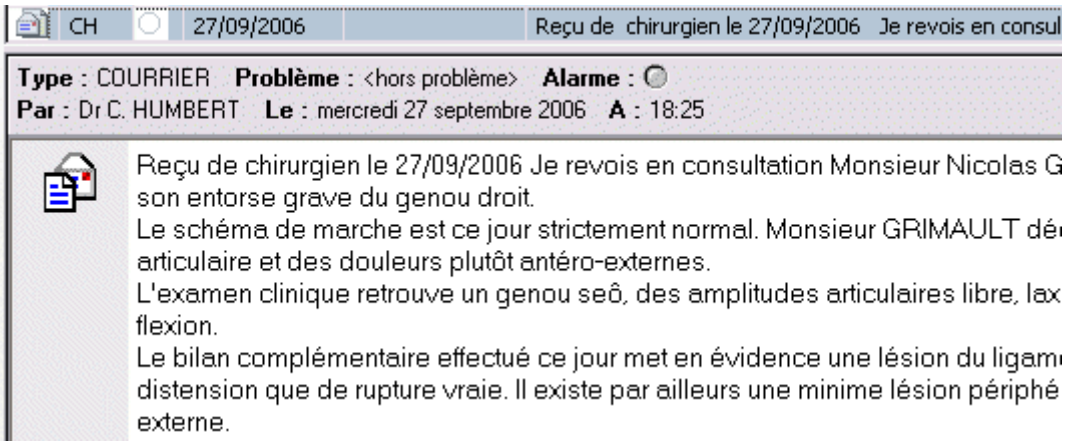

... il ne sera pas possible de visualiser tout ou partie de ce texte dans ce volet d'affichage dès lors que le fichier PDF ne pourra être inséré dans HelloDOC qu'en tant que pièce jointe :

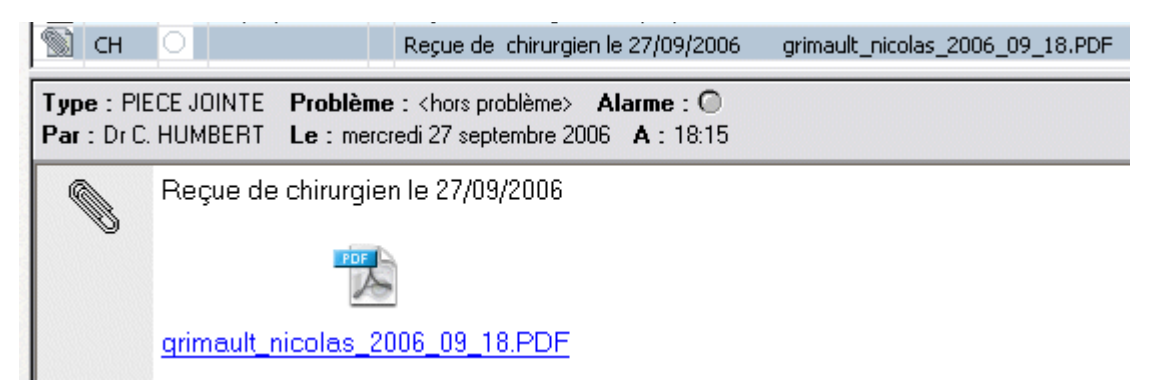

Certes il est toujours possible de renseigner un titre ou une note dans les propiétés de la pièce jointe, mais la limitation du nombre de caractères rend cette possibilité sans intérêt pour décrire les grandes lignes du contenu du courrier.

## **Technique du scannage au format PDF :**

La possibilité de scanner au format PDF dépend des scanners et des utilitaires qui les accompagnent généralement.

Pour ma part j'utilise le scanner Canoscan Lide 20 de Canon, et la Toolbox qui l'accompagne permet de scanner en PDF :

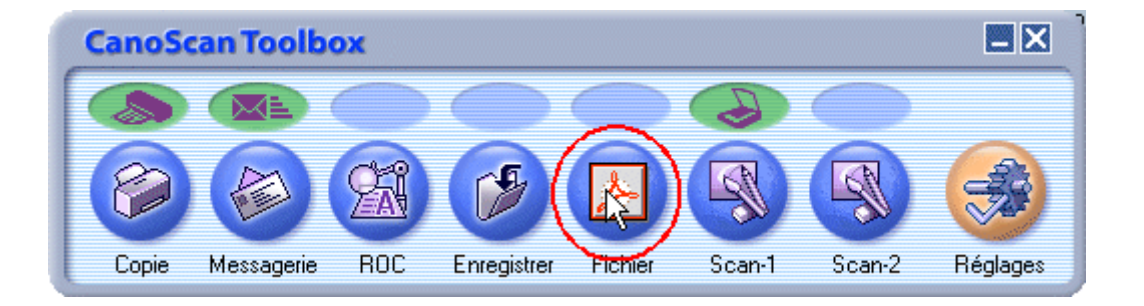

La boite de dialogue permet de choisir des paramètres utiles à l'optimisation de la numérisation.

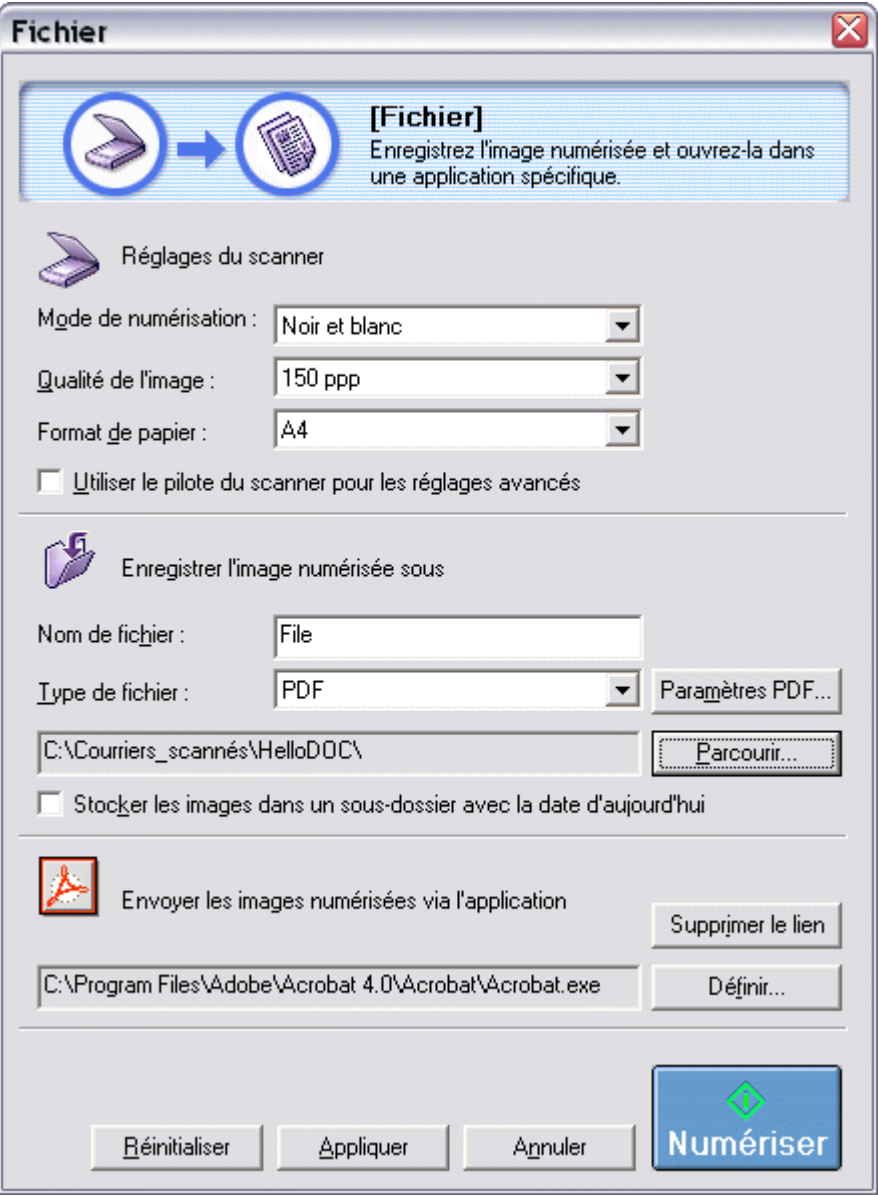

En effet, il ne semble pas utile de numériser en couleur, et le choix de **« Noir et Blanc »** semble le plus judicieux pour acquérir des images de moindre volume.

De même, le **choix de la résolution** de la numérisation a toute son importance, car il faut allier qualité de l'image et « poids » de celle-ci.

Sur les exemples ci-dessous, on voit qu'une numérisation en **200 ppp** (points par pouce) offre un bon compromis ( la taille du fichier correspond à la numérisation d'une feuille A4) :

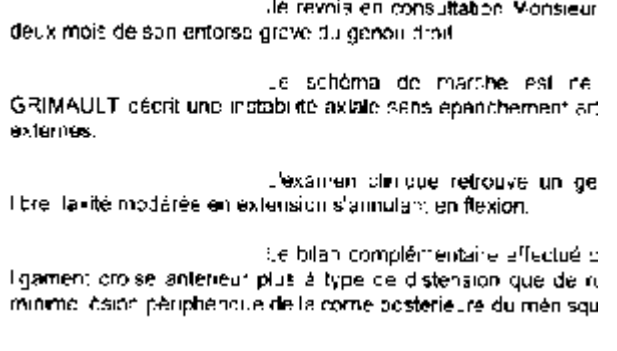

Qualité de l'image : 75 ppp Taille du fichier 10 Ko

Je revois en consultation Mons eur deux mois de son entorse grave du genou droit.

Le schema de marche est ce GRIMAULT decrit une instabilité axiale sans éparichement ar externes.

L'examen clinique retrouve un de libre, laxité modèrée en extension s'annulant en flexion.

Le bilan complémentaire effectué ( ligament croisé antérieur plus à type de distension que de r minime les lon périphérique de la come posterieure du menisqu

### Qualité de l'image : 100 ppp Taille du fichier 16 Ko

Je revois en consultation Mons-aur deux mois de son entorse grave du genou droit.

Le schéma de marcha est ce GRIMAULT décrit une instabilité axiale sans épanchement art externes.

L'examen clinique retrouve un ge libre, laxité modèrée en extension s'annulant en flexion.

Le oilan complémentaire effectué d' ligament croisé antérieur plus à type de distension que de re minime lésion periphenque de la corne postérieure du ménisqui

### Qualité de l'image : 150 ppp Taille du fichier 25 Ko

Je revois en consultation Monsieur deux mois de son entorse grava ou genou nroit.

Le schéma de marche est de GRIMAULT décrit une instabilité axiale sans épanchement art externes.

L'examen clinique retrouve un get libre, laxité modèrée en extension s'annulant en flexion.

Le bilan complémentaire effectué d' igament croise anterieur plus à type de distension que de ru minane lésion périphérique de la corne postérieure du ménisqui

#### Qualité de l'image : 200 ppp Taille du fichier 29 Ko

Je revois en consultation Monsieur. deux mois de son entorse grave du genou droit.

Le schéma de marche est ce GRIMAULT décrit une instabilité axiale sans épanchement artiexternes.

L'examen clinique retrouve un gar libre, laxité modèrée en extension s'annulant en fexion.

Le bilan complémentaire effectué di ligament croisé anténeur plus à type de distension que de ruminime lesion périohérique de la corne postérieure du ménisqui

Qualité de l'image : 300 ppp Taille du fichier 38 Ko

Les exemples ci-dessus, reproduits à partir d'un scanner spécifique, sont certainement reproductibles pour d'autres scanners.

Ce paramétrage effectué une fois pour toutes, on lance ensuite la numérisation qui s'achève avec l'ouverture du fichier dans une fenêtre d'Acrobat Reader (si c'est ce visualiseur qui a été choisi).

C'est à partir de cette fenêtre que le fichier sera sauvegardé à l'endroit ad hoc, après avoir choisi le nom le plus évocateur possible pour le retrouver facilement.

# Christian Humbert